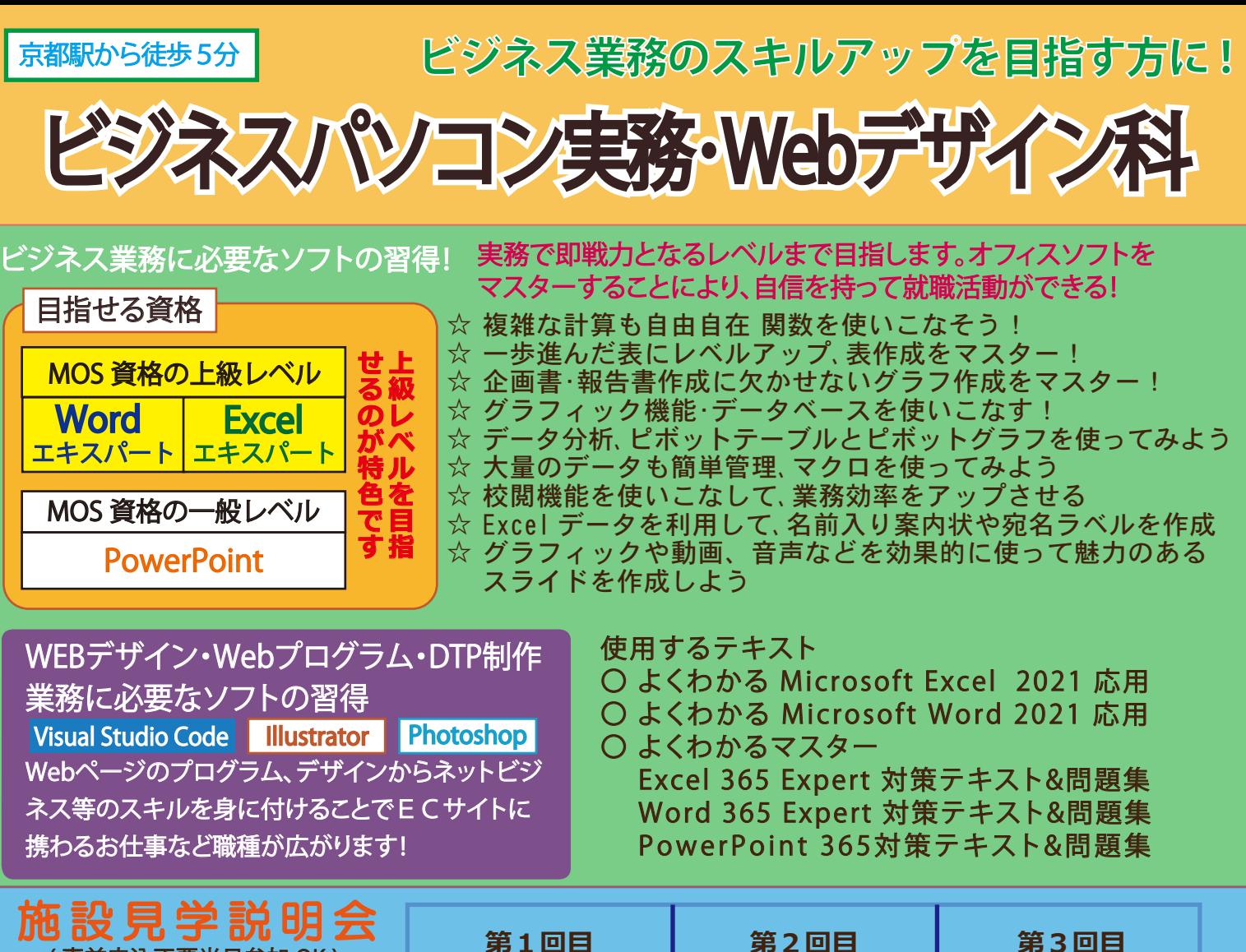

ご案内時間:11:00~11:30 ※受付開始は 10:45 より ( 事前申込不要当日参加 OK )

**第1回目 3月 13日 ( 水 )**

**第2回目 3月15日 ( 金 )**

**3月19 日 ( 火 )**

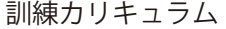

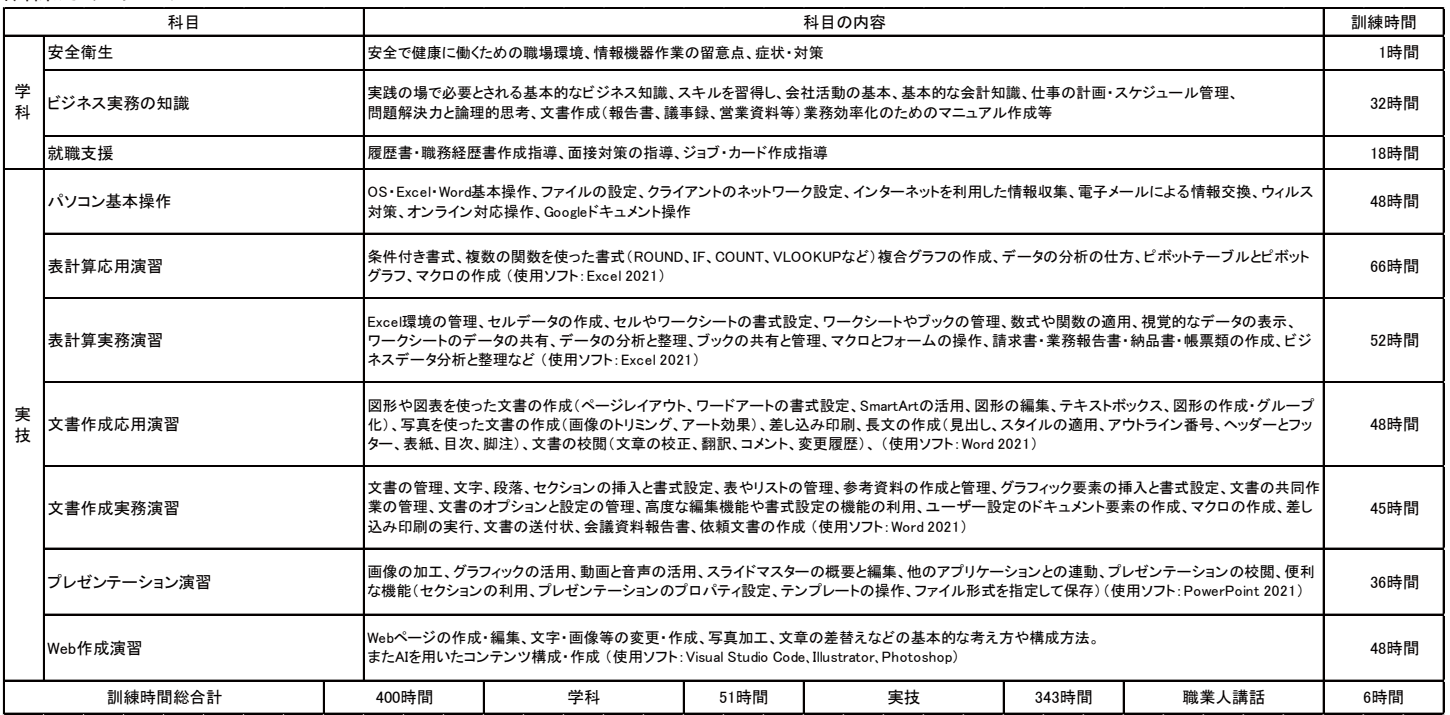

【お問合わせ】TEL 075-371-4055 YIC京都 受付はリカレント事業 担当者 井上、大森 受付時間 9:00 - 17:00 ※土日祝日休み (昼休み 12:00 - 13:00)

〒600-8236 京都市下京区油小路通塩小路下る西油小路町 27 番地

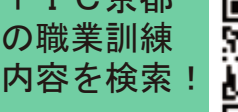

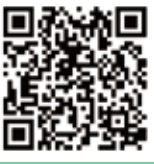

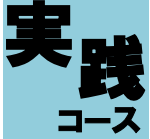

## コース ビジネスパソコン実務・Webデザイン科 実践 <sup>名</sup> 20 名

「求職者支援訓練」とは、雇用保険を受給できない求職者の方などを対象とした、早期就職を目指すための職業訓練です。

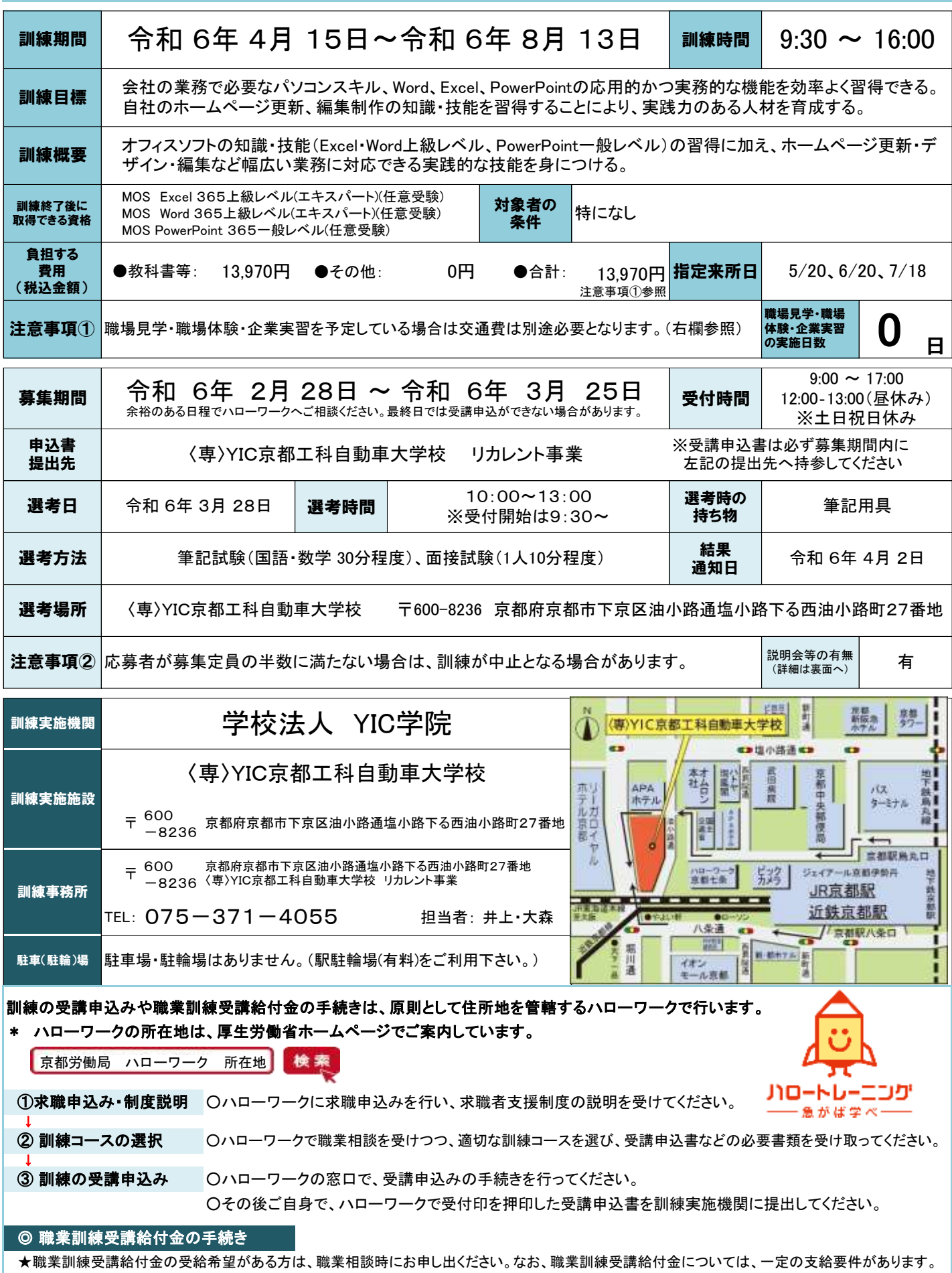

訓練実施機関名: 学校法人YIC学院

## 訓練カリキュラム

(様式A-9)

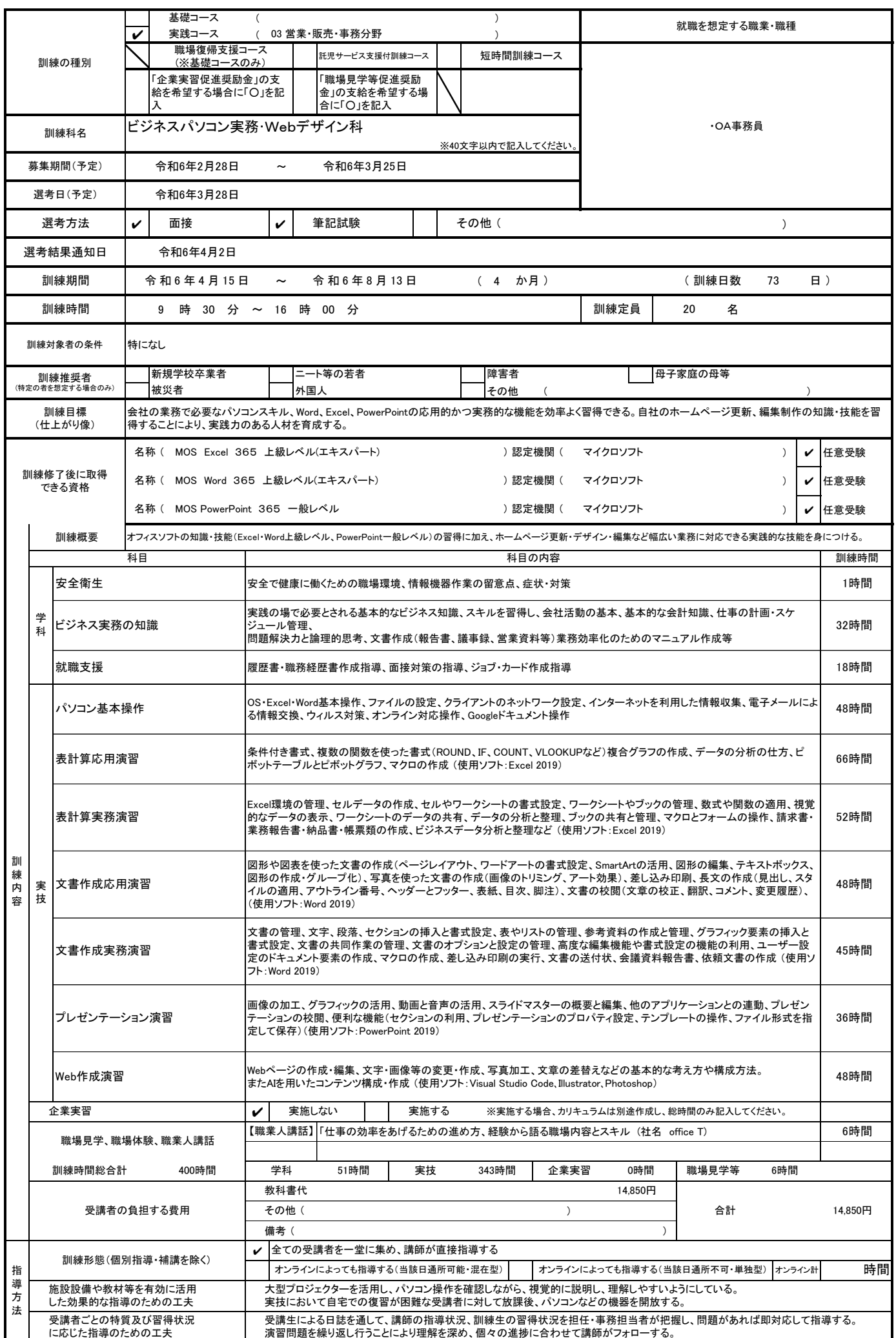

日 別 計 画 表

月/日 |4/15 |4/16 |4/17 |4/18 |4/19 |4/20 |4/21 |4/22 |4/23 |4/24 |4/25 |4/26 |4/27 |4/28 |4/29 |4/30 |5/1 |5/2 |5/3 |5/4 |5/5 |5/6 |5/7 |5/8 |5/9 |5/10 |5/11 |5/12 |5/13 |5/14<br>曜日月以水木金土日月火 水木金土日月火水水、金土日月、 曜 |月|火 |水 |木 | 金 | 土 | 日 | 月 | 火 | 水 | 木 | 金 | 土 | 日 | 月 | 火 | 水 | 木 | 金 | 土 | 日 | 日 | 月 | 火 | 水 | 木 | 金 | 土 | 日 | 月 | 火 訓 練 内 容 成績考査等 ○ 時間 1H 6H 6H 6H 6H 6H 6H 6H 6H 6H 6H 6H 6H 3H 6H 6H 3H 3H 4H 月/日 5/15 5/16 5/17 5/18 5/19 5/20 5/21 5/22 5/23 5/24 5/25 5/26 5/27 5/28 5/30 5/30 5/31 6/1 6/2 6/3 6/4 6/5 6/6 6/7 6/6 6/7 6/8 6/9 6/10 6/11 6/12 6/13 6/14 曜 |水 |木 |金 |土 |日 |月 |火 |水 |木 |金 |土 |日 |月 |火 |水 |木 |金 |土 |日 |月 |火 |水 |本 |金 |土 |日 |月 |火 |水 |木 |金 訓 練 内 容 成績考査等 ○ 時間 6H 6H 6H 6H 6H 6H 6H 6H 6H 6H 6H 6H 6H 6H 6H 6H 6H <u>月/日 |6/15|6/16|6/17|6/18|6/19|6/20|6/21|6/22|6/23|6/24|6/25|6/26|6/27|6/28|6/29|6/30|7/1|7/2|7/3|7/4|7/5|7/6|7/7|7/8|7/9|7/10|7/11|7/12|7/13|7/14<br> 曜 |土|日|月|火|水|木|金|土|日|月|火|水|木 金|土|日|月|火|水|木|金|土|日|月|火|水|木|金|土|日|月|火/水|木|金</u> 曜 |土 |日 |月 |火 |水 |木 |金 |土 |日 |月 |火 |水 |木 |金 |土 |日 |月 |火 |水 |木 |金 |土 |日 |月 |火 |水 |木 |金 |土 |日 訓 練 内 容 成績考査等 │ │ │ │ │ │ │ │ │ │ │ │ │ │ │ ○ 時間 3H 3H 6H 6H 4H 6H 6H 6H 6H 6H 6H 6H 6H 6H 6H 6H 6H 6H 月/日 |7/15 7/16 |7/17 7/18 |7/19 |7/20 |7/21 |7/22 |7/23 |7/24 |7/25 |7/26 |7/27 |7/28 |7/30 |7/31 |8/1 |8/1 |8/2 |8/3 |8/4 |8/5 |8/6 |8/7 |8/8 |8/9 |8/10 |8/11 |8/12 |8/13<br> 曜 月 火 水 木 金 土 日 月 火 水 木 合 土 日 月 火 水 木 金 土 日 月 曜 月 火 水 木 金 土 日 月 火 水 木 金 土 日 月 火 水 木 金 土 日 月 火 水 木 金 土 日 月 火 水 木 金 土 日 月 火 訓 練 内 容 成績考査等 しゅうしゅうしょう しゅうしゅん しゅうしゅん しゅうしゅん しゅうしょく 時間 3H 6H 4H 6H 3H 6H 6H 3H 6H 6H 6H 6H 6H 6H 6H 6H 6H 6H 3H  $\sim$  $\sim$ ~ ~  $\sim$ ~ 質疑応答 16:00 ~ 17:00 14:00 令和 6年 6月 24日 5,6限目  $\begin{array}{|l|c|c|c|c|}\hline \text{5} \mathbb{R} & \text{14:10} & \sim & \text{15:00} \ \hline \text{6} \mathbb{R} & \text{15:10} & \sim & \text{16:00} \ \hline \text{6} \mathbb{R} & \text{6:10:10} & \text{3} \mathbb{R} & \text{6:10:10} & \text{6:10:10} & \text{6:10:10} \ \hline \text{6:10:10:10} & \text{6:10:10} & \text{6:10:10} & \text{6:10:1$ 6限目 3限目 11:30 12:20 2回目 令和 6年 6月 17日、18日 4~6限目 4限目 13:10 令和 6年 7月 19日 1限目 9:30 10:20 1回目 令和 6年 5月 7日、10日、13日 4~6限目 2限目 10:30 11:20 令和 6年 5月 14日 5,6限目 時間割表 キャリアコンサルティング実施予定表 区分 しまり 受講時間 スポート しょうしゃ しんしん しゅうしん 実施期間 いっぱん しゅうしゅ 備 考 キ ル ャリ ィアコン サ テ ン グ ③ 〜 修<br>1 了 **h 式** ルキ ィリ<br>ンア コンサ グ ③ W e b 作 成 演 習 W e b 作 成 演 習 W e b 作 成 演 習 W e b 作 成 演 習 表 計 算 実 務 演 習 文 書 作 成 実 務 演 習 W e b 作 成 演 習 W e b 作 成 演 習 W e b 作 成 演 習 W e b 作 成 演 習 就 職 支 援 表 計 算 実 務 演 習 ビ ジ ネ ス 実 務  $\ddot{\sigma}$ 知 識  $\binom{1}{4}$  $\frac{h}{\sqrt{2}}$ 文 書 作 成 応 用 演 習 文 書 作 成 応 用 演 習 表 計 算 実 務 演 習 ビ 知 ジ 識 ネ ス 実 務 の 4 か 月 目 海 の 日 就 職 支 援 表 計 算 実 務 演 習 ハ ロ ー ワ ー ク 来 所 日 ③ 表 h 計 算 実 務 演 習  $\sqrt{4}$ 文 書 作 成 実 務 演 習 山 の 日 文 演 書 習 作 成 実 務 キ ャル テ リ ア コ ン ③ サ ィ ン グ キ ル ャリ ィア コ ン ③ サ テ ン グ 表 計 算 実 務 演 習 職 業 人 講 話 休 講 日 文 書 作 成 実 務 演 習 表 計 算 応 用 演 習 表 計 算 実 務 演 習 文 書 作 成 実 務 演 習 文 書 作 成 実 務 演 <mark>ᆃ╂╥╪╡╘╛╎╩╝╡╝╝╝╝╝╝╝╝</mark>╝╝╝╝╝╝╝╝╝╝╝╝╝╝ ヤリアコン サ ルキ ティング② キ ル テャ<br>ィリ アコン サ ン グ ② キ ャリ アコンサ ル テ ング② 3 か 月 目 就 職 支 援 就 職 支 援 表 計 算 応 用 演 習 ハ ロ ー ワ ー ク 来 所 日 ② 表 計 算 応 用 演 習 文 書 作 成 実 務 演 習 文 書 作 成 実 務 演 習 表 計 算 実 務 演 習 表 計 算 実 務 演 習 休 講 日 表 計 算 応 用 演 習 休 講 日 表 計 算 応 用 演 習 表 計 算 応 用 演 習 文 書 作 成 応 用 演 習 2 か 月 目 表 計 算 応 用 演 習 文 書 作 成 応 用 演 習 休 講 日 ハ ロ ー ワ ー ク 来 所 日  $\odot$ 文 書 作 成 応 用 演 習 プ レ ゼ ン テ シ ョン 演 習 休 講 日 表 計 算 応 用 演 習 表 計 算 応 用 演 習 文 書 作 成 応 用 演 習 プ レ ゼ ン テ ー シ ョン 演 習 プ レ ゼ ン テ ー シ ョン 演 習 休 講 日 表 計 算 応 用 演 習 プ レ ゼ ン テ シ ョン 演 習 プ レ ゼ ン テ ー シ ョン 演 習 プ レ ゼ ン テ ー シ ョン 演 。<br>習 パ 作 ソ コ h ン<br>一基 本 操 1 h キ ャリ ィア ン グコ ン ① サ ルキ テ キ ル ャリ ア ン グコ ン ① サ テ ィキ ル ャリ ィ ア ン グコ ン ① サ テ ルキャ リアコンサ ィ ン グ ① 文 書 作 成 応 用 演 習 表 計 算 応 用 演 習 就 職 支 援 就 職 支 援 文 書 作 成 応 用 演 習 憲 法 記 念 日 み ど り の 日 こ ど も の 日 振 替 休 日 ビ 知 ジ 識 ネ ス 実 務 の パ ソ コ ン 基 本 操 作 昭 和 の 日 訓練実施施設名:〈専〉YIC京都工科自動車大学校 訓練科名:ビジネスパソコン実務・Webデザイン科4月 パ ソ コ ン 基 本 操 作 安 全 衛 生 1 H ビ ジ ネ ス 実 務 の 知 識 ビ ジ ネ ス 実 務 の 知 識 パ ソ コ ン 基 本 操 作 パ ソ コ ン 基 本 操 作 1 か 月 目  $\sim$  入<br>2 校<br>H 式 オ リ エ ン ビ ジ ネ ス 実 務 の 知 識 パ ソ コ ン 基 本 操 作 パ ソ コ ン 基 本 操 作 パ ソ コ ン 基 本 操 作 ビ ジ ネ ス 実 務 の 知 識  $\binom{1}{4}$ h パ ) ソ 5 コ H ン 基 本 操 作  $\widetilde{\phantom{a}}$